## OPNFV project setup and general information

#### Maryam Tahhan

# Project Setup

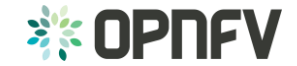

### Setup your Linux Foundation account

- The very first thing you need to do is create a Linux Foundation account that you will use for all the tools provided by the Linux Foundation. You also need this account to contribute to OPNFV projects.
- Creating a Linux Foundation account: <https://identity.linuxfoundation.org/user/>
- Contributors have to sign the contributor agreement and LF needs to add them to the project. Add your contributor agreement at <https://gerrit.opnfv.org/gerrit/#/settings/agreements> and ask LF via [opnfv-helpdesk@rt.linuxfoundation.org](mailto:opnfv-helpdesk@rt.linuxfoundation.org) to be added to the project.

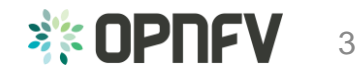

#### Git and Gerrit

- Email opnfy-helpdesk@rt.linuxfoundation.org and make sure that the repository for your project is setup.
- Ask the help desk to also push the LICENSE file and the INFO file with all the committers names are pushed to gerrit. - note: your wiki page will pull info from the INFO file, provide the list of committers in your email to the helpdesk.
- **Bonus** ask the Linux foundation to give the project committers and contributors the correct gerrit permissions.
- Make sure you detail the project alias that will be used to identify your project in gerrit [open\_vswitch\_for\_nfv] might be too long.
- Also ask **opnfy-helpdesk@rt.linuxfoundation.org** to make your email topic tag your project alias. <sup>4</sup>

## Wiki Page

- Main wiki page: [https://wiki.opnfv.org](https://wiki.opnfv.org/)/
- Setup your project wiki and make sure that the main wiki page points to it under approved OPNFV projects
- Easiest way to do this is to add your page to the table, save your changes (it will appear in red – then click on it and create the page).

#### **Approved OPNFV Projects**

#### (See the project wiki page template)

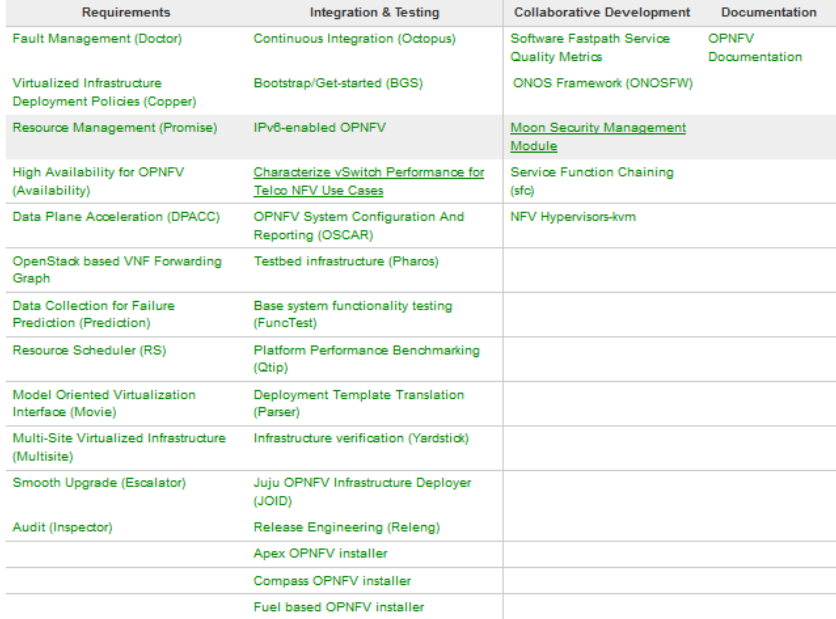

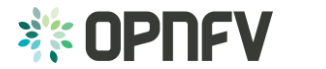

### Wiki Page cont.

- Follow existing project wiki layout.
- Wiki page should include:
	- A link to the project proposal
	- Key project facts (pulled from the INFO file).
	- A contributor list
	- A link to the meeting wiki.
	- A link to your project gerrit repo.

```
Project: Characterize vSwitch Performance for
                                                                                                        Project: Characterize vSwtch
                                                                                                         Performance for Telco NFV Use
Telco NFV Use Cases
                                                                                                         ---
                                                                                                          Key Project Facts
                                                                                                           VSPERF at POOS in Intel<br>OPNEY Les GSG
Project 'vBwitch Performance' will develop a generic and architecture agnostic vBwitch testing framework
and associated tests, that will serve as a basis for validating the suitability of different vSwitch
Implementations in a Telco NFV deployment environment. The output of this project will be utilized by the
OPNFV Performance and Test group and its associated projects, as part of OPNFV Platform and VNF level testing and validation
   - VSwitch Performance" project proposal
   . List of candidate work items for 'vSwitch Performance
    . Hardware requirements for 'vSwitch Performance'
   Draft release plan for VSwitch Performance"<br>Childeting calendar of VSwitch Performance
   - 6 Agenda + Meeting minutes of project 'vSwitch Performance
   . Villattoh Performance Characterization' Governance Model proposal
   . VSwitch Performance Characterization' Test Specification Review
    . VSwitch Performance Characterization' Patch Submission
    - VSwitch Performance Characterization' IETF Summary Draft
    - VSwitch Automated Test Framework' proposal
   . TVSwitch Performance Characterization' Readouts
Key Project Facts
  Project: Characterise vSwitch Performance for Telco NPV Use Cases
  Creation pate: pecenber 16th, 2814
  Category: Integration & Testing
 Lifesysle State: Insubation
  Primary Contact: Mike Lynch
  Project Lead: maryan.tahhangintel.com
  dire name viuitch Characterization Project
  SIRA tag : VŠPERF
  Mailing list tag: (vsperf)
  Repository: vswitchper
  Conniters
  narvan.tahhanBintel.com
  chenjinshoughuawei.com
  nandy.wangshuawes.com
  christoph.neyer@ericsson.co
  challa@noironetworks.com
  terafüngironatworks.com
  Eugene.Snider@huawei.com
  wenjing_Chu@dell.com
  Mark.Lanbegaeroflex.com
  aihua.1ighuawei.com
  tin.innieh@eriesson.com
  acnorton@att.com
  Link to TSC approval of the project: http://meetbot.confv.org/meetings/confv-meeting/
 Link(s) to approval of additional submitters:
Confributors
    . Taplo Tallgren @ taplo.tallgren@nsn.com
   - Petterl YI&-Outlinen @ petterl.yla-outlinen@nsn.com
    . Mke Lynch @Michael.a.lynch@intel.com
    · John Browne @ John J.browne@intel.com
   . Trevor Cooper Miltevor.cooper@intel.com
   . Raghu Kondapalli Miraghu kondapalli@intel.com
   - Sean Chen @ s.chen@huawel.com
    · Mario Cho ila hephaex@gmail.com
    . Mark Gray sa Mark d.gray@intel.com
    . Kevin Traynor III Kevin traynor@intel.com
    · Andrea Pinnola Wandrea.pinnola@telecomitalia.i
    Bin Hu @ bh526r@att.com
    . Prabu Kuppuswamy sa prabu kuppuswamy@spirent.com
    · Gurpreet Singh @ gurpreet singh@spirent.com
    · Glenn Seller · plenn seller@windriver.com
    : Hand Scochas @ Hand Scochas/Daecfler.co
    · Stephen Finucane @ stephen.finucane@intel.com
    · Meghan Halton @ meghan halton@intel.com
    . Tv Rao @ turao@freescale.com
    - Kin-Yip Liu Mikilu@cavium.com
   . Billy O Mahony & billyounahony@intel.com
   - Vishal Murgal @ Vishal Murgal@caviumnetworks.com
    . Dino SimeonX Madarang @ dino simeonx.madarang@intel.com
    · MartinX Klozik @ martinx.klozik@intel.com
    · RadekX Zetik ili radekx.zetik@intel.com
How to subscribe to mailing list topic: (i) http://www.gnu.org/software/mailman/mailman-member.pdf (section 9.2)
Meetings : @Meeting Details and @Minutes
Gerrit: @https://gerrit.opnfuorg/gerrit/#lq/vswitchperf
Test Specification Etherpad : @https://etherpad.confucrg/p/vSwitchPerTestSper
```
**Labin of Contents** 

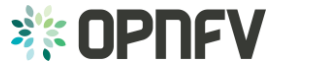

6

### Meeting information

• Your meeting details must be added to: [https://wiki.opnfv.org/meetings?s\[\]](https://wiki.opnfv.org/meetings?s[]=meetings) =meetings

Characterize vSwitch Performance for Telco NFV Use Cases (VSPERF) Project Team Meeting

- Weekly On Wednesday @ 1500 UTC
- Chaired by Mike Lynch
- · IRC channel: #opnfv-vswitchperf
- https://global.gotomeeting.com/join/761901733
- Bee VSPERF for more details on IRC channel and meeting minutes

• Your meeting wiki must include an info section with the meeting details.

If you would like to use IRC for your meeting setup an IRC channel on freenode.net and ask the Linux Foundation to add the [meetbot](https://wiki.opnfv.org/meetings/meetbot) to take meeting minutes. Characterize vSwitch Performance for Telco NFV Use Cases: Team Meetings

#### **Info**

- . Weekly Meeting Every Wednesday 09:00 PT ( 0 1600) UTC
- GoToMeeting: @https://global.gotomeeting.com/ioin/761901733
- $+$  IRC:
	- = freenode @https://freenode.net/
- . IRC channel: #oonfy-vswitchperf @http://webchat.freenode.net/?channels=oonfy-vswitchperf
- " MeetBot: @http://meetbot.opnfv.org/meetings/opnfv-vswitchperf/2015/

**Table of Contents**  $166$ vSwitch Performance Characterization Meeting Agenda vSwitch Performance **Characterization Meeting** Minutee + July 22nd 2015 - July 15th 2015 + July 8th 2015 + July 1st 2015 + June 24th 2015  $h$ lung 17th 2015 June 10th 2015 June 3rd  $2015$ May 27th 2015 May 20th 2015 May 13th 2015 May 6th 2015 April 29th 2015 April 22nd 2015 April 8th 2015 March 25th 2015 March 11th 2015 Feb/11/2015 Feb/04/2015 Jan/21/2015 Jan/14/2015

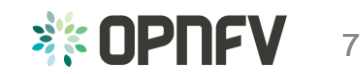

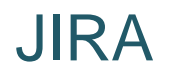

- Planning on using JIRA? You will need it if you are using git/gerrit.
- Email opnfy-helpdesk@rt.linuxfoundation.org to setup the JIRA project.
- Include your committer/contributor list and project alias in the email.

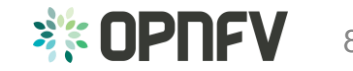

#### Project governance

- [TSC charter https://www.opnfv.org/developers/technical](https://www.opnfv.org/developers/technical-project-governance/tsc-charter)project-governance/tsc-charter
	- Strongly recommend reading this and in particular the LF bylaws on contributor promotions…
- Coding guidelines [https://wiki.opnfv.org/developer/contribution\\_guidelines](https://wiki.opnfv.org/developer/contribution_guidelines)

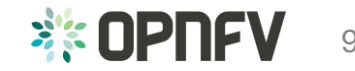

# General Info

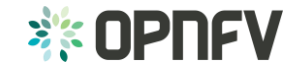

#### OPNFV Tools

- Etherpad: a real time collaborative document editing tool
	- Link to list of Etherpads:<https://gist.github.com/Aricg/fc50638076db783d3630>
	- Link to the Etherpad entry page: <https://etherpad.opnfv.org/>
- IRC + Meetbot
	- MeetBot is a plugin to the IRC bot supybot to facilitate taking of notes during IRC meetings.
	- Documentation available at<http://ci.openstack.org/meetbot.html>)
	- [MEETBOT LINK](http://meetbot.opnfv.org/meetings/)
	- Creating meeting minutes with meetbot<https://wiki.opnfv.org/wiki/meetbot>
- Gerrit and Git
	- Access Git repositories, review, and comment on the OPNFV code base.
	- [GERRIT LINK](https://gerrit.opnfv.org/)
	- [Getting started with your account, Gerrit](https://wiki.opnfv.org/developer/getting_started) & Git
	- Cloning a Repo and setting up gerrit: see section below

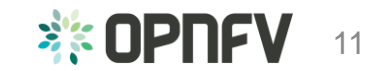

## OPNFV Tools Cont.

- Wiki
	- This Wiki contains all of the developer level information for OPNFV.
	- [WIKI LINK](https://wiki.opnfv.org/)
- Jenkins
	- Continuous integration tool for OPNFV.
	- [JENKINS LINK](https://build.opnfv.org/ci/)
- JIRA
	- Submit and track bugs related to OPNFV.
	- [JIRA LINK](https://jira.opnfv.org/)
- Trello
	- **TODO**
- Issues/Questions: [opnfv-helpdesk@rt.linuxfoundation.org](mailto:opnfv-helpdesk@rt.linuxfoundation.org?subject=IT%Support%Inquiry%OPNFV)

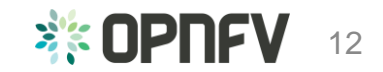

### OPNFV Mailing lists

- **Technical Discuss**: This list is for general technical discussion about OPNFV. It's open to anyone to join [\(opnfv-tech-discuss@lists.opnfv.org\)](https://lists.opnfv.org/mailman/listinfo/opnfv-tech-discuss)
- **Technical Steering Committee**: The TSC list is for the Technical Steering Committee members to discuss topics for the TSC. It's open to anyone to join the list and participate but should only be for topics relevant to the TSC. For general [technical discussions, please use the general Technical Discuss mailing list \(opnfv](https://lists.opnfv.org/mailman/listinfo/opnfv-tsc)tsc@lists.opnfv.org)
- **Marketing Committee MEMBERS ONLY**: If you're a member and interested in participating in the marketing committee, please subscribe to the list and your [subscription request will be confirmed shortly \(opnfv-marketing](https://lists.opnfv.org/mailman/listinfo/opnfv-marketing-committee)committee@lists.opnfv.org)

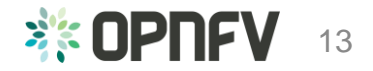

### **Developer Resource page**

- <https://wiki.opnfv.org/developer>
- Covers:
	- Understanding OPNFV Projects and Roles
	- Getting Setup with OPNFV Tools
	- Building, hacking and testing patches
	- Jenkins
	- Tips and Tricks
	- Coding Guidelines

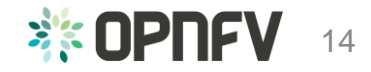

#### Resources

- Project ABC's: [https://wiki.opnfv.org/developer/projects\\_abc](https://wiki.opnfv.org/developer/projects_abc)
- [Getting started with your account, Gerrit](https://wiki.opnfv.org/developer/getting_started) & Git
- List of OPNFV Developer tools: <https://www.opnfv.org/developers/tools>
- [OPNFV Tools Training](https://wiki.opnfv.org/_media/opnfv_tools_training.pptx)

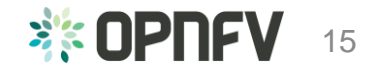